## **Лекция 12**

# **Система ввода/вывода языка программирования**

Методы класса **Console Beep**: подача звукового сигнала **Clear**: очистка консоли **WriteLine**: вывод (возврат) строки текста, включая символ возврата каретки (то есть с переводом на новую строку) **Write**: вывод строки текста, но без символа возврата

каретки

- **ReadLine**: считывание строки текста из входного потока
- **Read**: считывание введенного символа в виде числового кода данного символа. С помощью преобразования к типу **char** можно получить введенный символ
- **ReadKey**: считывание нажатой клавиши клавиатуры

**using** System;**namespace** ConsoleApplication1{  **class** Class1 { **static** void **Main**() { int  $i = 3$ ; double  $y = 4.12$ ; decimal  $d = 600$ m; string  $s = "Baca";$ Console.WriteLine(" $i = " + i$ ); // 1 Console.WriteLine("s = " + s);  $\frac{1}{2}$ Console.WriteLine("y =  $\{0\} \text{nd} = \{1\}$ ", y-1, d+1); // 3 Console.WriteLine( $\mathcal{S}''y = \{y\} \in \{d\}''\;$ Console.ReadKey(); // остановка экрана

}

}

}

- Результат работы программы:  $i = 3$
- $s =$ Вася
- $y = 3,12$
- $d = 601$
- $y = 4,12$  $d = 600$

В классе **Console** определены **методы ввода** строки и отдельного символа, но нет методов, которые позволяют непосредственно считывать с клавиатуры числа.

Ввод числовых данных выполняется в два этапа:

- 1. Символы, представляющие собой число, вводятся с клавиатуры в строковую переменную.
- 2. Выполняется преобразование из строки в переменную соответствующего типа.

Преобразование можно выполнить либо с помощью специального класса **Convert**, определенного в пространстве имен **System**, либо с помощью метода **Parse**, имеющегося в каждом стандартном арифметическом классе.

**using** System;**namespace** ConsoleApplication1{  **class** Class1{  **static** void Main(){ Console.WriteLine("Введите строку"); string  $s = \text{Console}$ .ReadLine(); // 1 Console.WriteLine(" $s = " + s);$  Console.WriteLine("Введите символ"); char  $c = (char)Console. Read$ ; // 2 Console.ReadLine();  $\frac{1}{3}$ Console.WriteLine(" $c = " + c$ ); string buf; // строка – буфер для ввода чисел Console.WriteLine("Введите целое число"); buf = Console.ReadLine(); int  $i =$  Convert. ToInt32(buf);  $\frac{1}{4}$ Console.WriteLine(i);

 Console.WriteLine("Введите вещественное число"); buf = Console.ReadLine(); double  $x =$  Convert.ToDouble(buf);  $\frac{1}{5}$  Console.WriteLine(x); Console.WriteLine("Введите вещественное число"); buf = Console.ReadLine(); double  $y =$  double.Parse(buf);  $\frac{1}{6}$  Console.WriteLine(y); Console.WriteLine("Введите вещественное число"); buf = Console.ReadLine(); decimal  $z = decimal.Parse(buf);$  // 7 Console.WriteLine(z);

}

}

}

Свойства класса **Console**

- **• BackgroundColor**: цвет фона консоли
- **• ForegroundColor**: цвет шрифта

консоли

- **• BufferHeight**: высота буфера консоли
- **• BufferWidth**: ширина буфера консоли
- **• Title**: заголовок консоли
- **• WindowHeight** и **WindowWidth**: высота и ширина консоли

 $\Omega$ остватстванно

**class** Program{

**static** void **Main**(string[] args) {

// установка зеленого цвета шрифта

 Console.ForegroundColor=ConsoleColor.DarkGreen; **try**{

**do**{

 Console.WriteLine("Введите первое число"); int num $1 = Int32.Parse(Console. ReadLine))$ ; Console.WriteLine("Введите второе число"); int num2 = Int32.Parse(Console.ReadLine());

 // сиреневый цвет Console.ForegroundColor = ConsoleColor.DarkMagenta; Console.WriteLine("Сумма чисел {0} и {1} равна  $\{2\}$ ", num1, num2, num1 + num2); Console.WriteLine("Для выхода - Escape; для продолжения - любая другая клавиша"); } **while** (Console.ReadKey().Key != ConsoleKey.Escape); } **catch** (Exception ex) { Console.WriteLine(ex.Message); Console.ReadLine(); }

}

}

## Метод **ReadKey**()

В классе **Console** включен метод **ReadKey**(), позволяющий непосредственно считывать отдельно введенные с клавиатуры символы без построчной буферизации. При нажатии клавиши метод **ReadKey**() немедленно возвращает введенный с клавиатуры символ. И в этом случае пользователю уже не нужно нажимать дополнительно клавишу <**Enter**>. Две формы объявления метода **ReadKey** (). **static** ConsoleKeyInfo ReadKey() **static** ConsoleKeyInfo ReadKey(bool intercept) Если значение параметра **intercept** равно **true**, то введенный символ не отображается.  $ReadKey() = ReadKey(false)$  // по умолчанию

## Метод **ReadKey**()

Метод **ReadKey**() возвращает информацию о нажатии клавиши в объекте типа **ConsoleKeyInfo**, который представляет собой структуру, состоящую из приведенных ниже свойств, доступных только для чтения.

char **KeyChar** - содержит эквивалент **char** введенного с клавиатуры символа

ConsoleKey **Key** - содержит значение из перечисления

ConsoleModifiers **Modifiers** - содержит описание

или <**Shift**>), которые были нажаты, если это

одной из модифицирующих клавиш (<**Alt**>, <**Ctrl**>

действительно имело место, при формировании ввода

**ConsoleKey** всех клавиш на клавиатуре

с клавиатуры

```
using System; 
class ReadKeys { 
    static void Main() { 
       ConsoleKeyInfo keypress; 
       Console.WriteLine("Введите несколько символов, 
  а по окончании - <0>.");
       do {
           // считать данные о нажатых клавишах 
           keypress = Console.ReadKey(true); 
           Console.WriteLine(" Вы нажали клавишу: " + 
  keypress.KeyChar);
```
// Проверить нажатие модифицирующих клавиш **if** ((ConsoleModifiers.Alt  $\&$  keypress.Modifiers) != 0) Console.WriteLine("Нажата клавиша <Alt>."); **if** ((ConsoleModifiers.Control & keypress.Modifiers) != 0) Console.WriteLine("Нажата клавиша <Control>."); **if** ((ConsoleModifiers.Shift & keypress.Modifiers) != 0) Console.WriteLine("Нажата клавиша <Shift>."); } **while**(keypress.KeyChar != '0');

}

}

## **Средства форматирования строк в C#**

Методы *WriteLine* и *Write* используются для вывода информации в консоль, и при этом дают возможность отформатировать вывод.

Метод *Format* класса *String* предназначен конкретно для форматирования. Форматирование в методе *ToString* можно задать только для чисел и дат. Общая структура форматирования выходной информации (строк) имеет следующий вид: Console.**WriteLine**("строка формата", arg0, arg1, …, argn); String.**Format**("строка формата", arg0, arg1, …, argn); arg0 и arg1 здесь – аргументы форматирования (числа, строки, даты, и т. д.), из которых в результате будет

создана новая отформатированная строка.

## **Средства форматирования строк в C#**

Строка формата может содержать *обычные символы*, которые будут отображены в том виде, в котором они заданы, *и команды форматирования*. Команда форматирования заключается в фигурные скобки и имеет следующую структуру:

- **{[номер аргумента], [ширина]:[формат]}** По **[номеру аргумента]** указывается к какому аргументу будет применена данная команда (отсчет аргументов начинается с нуля).
- **[ширина]** задает минимальный размер поля.
- **[формат]**  спецификатор формата.
- Параметры [ширина] и [формат] не являются обязательными.

## **Средства форматирования строк в C#**

// выравнивание по правому краю

- Console.WriteLine("Result is {0, 6}", 1.2789); Console.WriteLine("Result is {0, 6}", 7.54);
- // выравнивание по левому краю
- Console.WriteLine("Result is {0, -6}", 1.2789); Console.WriteLine("Result is {0, -6}", 7.54);
- В результате получится:
- Result is 1,2789
- Result is 7,54
- Result is 1,2789
- Result is 7,54

## **Параметры форматирования**

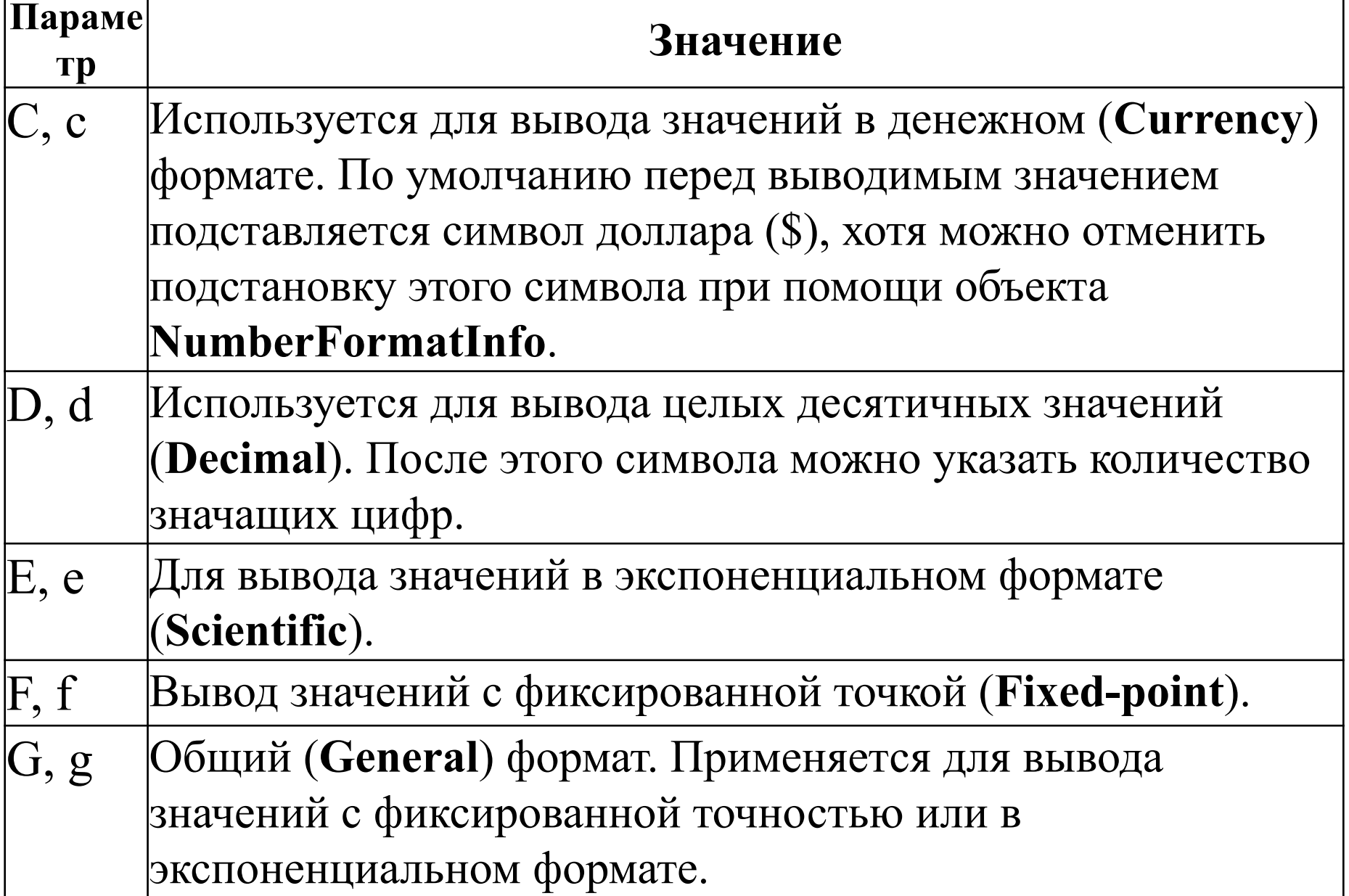

## **Параметры форматирования**

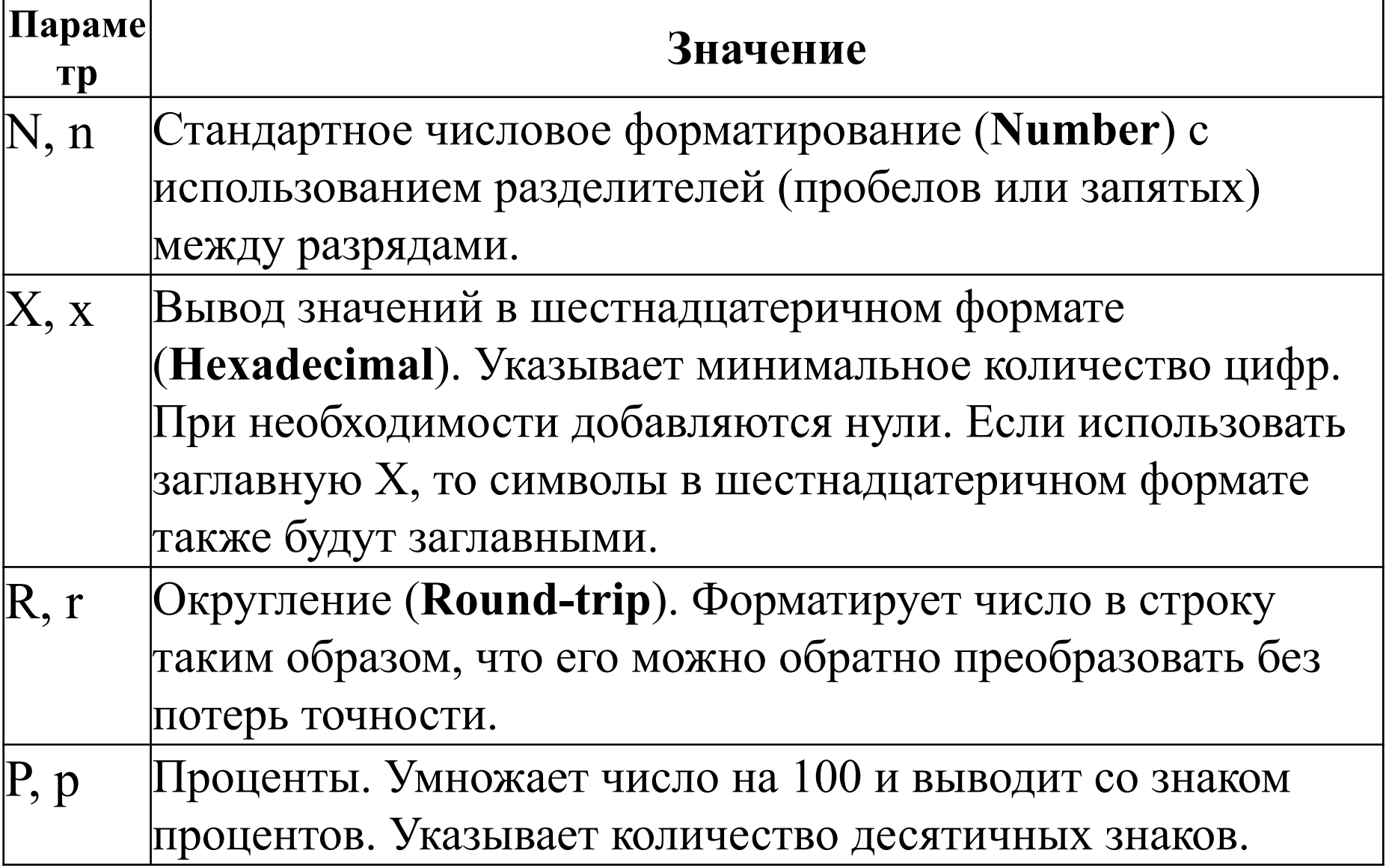

**using** System; **namespace** Test{  **class** BasicIO { **static** void **Main**() { // Форматирование без параметров string the String  $=$  "Привет всем!"; int theInt  $= 15$ ; float the Float  $= 9.99$ F; double theDouble =  $123.456789$ ; BasicIO theClass = **new** BasicIO(); Console.WriteLine("Без параметров форматирования:"); Console.WriteLine("string:  $\{0\}\in\{1\}\in\mathcal{C}$ :  $\{2\} \n double: \{3\} \n no \, 4\", the String, the Int, the Float,$ theDouble, theClass); Console.Write("\n\n"); // две пустые строки

object $[$ ] array = {"Привет!", 20.9, 1, "55", Math.PI}; Console.WriteLine("Элементы массива:\n{0};  $\{1\}$ ;  $\{2\}$ ;  $\{3\}; \{4\}$ ", array);

 Console.WriteLine("С параметрами форматирования:"); Console.WriteLine("C format: {0:C}", 99989.987); Console.WriteLine("с format: {0:с1}", 99989.987); Console.WriteLine("D9 format: {0:D9}", 99999); Console.WriteLine("E format: {0:E}", .31415926538 \* 10); Console.WriteLine("F format: {0:F3}", 55555.6666); Console.WriteLine("N format: {0:N}", 99999); Console.WriteLine("X format: {0:X}", 99999); Console.WriteLine("x format: {0:x}", 99999); Console.WriteLine("p format: {0:p}", 0.55);

string str;

- str = String.Format("C format: {0:C}", 99989.987);
- Console.WriteLine("Предварительное форматирование

в символьную строку:");

Console.WriteLine(str);

str = " $\Phi$ IO: {{ {0} }}, Возраст: {{ {1} }}";

str = String. Format(str, "Огоньков В.М.", 55);

Console.WriteLine("\n\n Предварительное

форматирование в символьную строку:");

Console.WriteLine(str);

**while**(true);

}

}

}

#### **Пользовательский формат числовых данных**

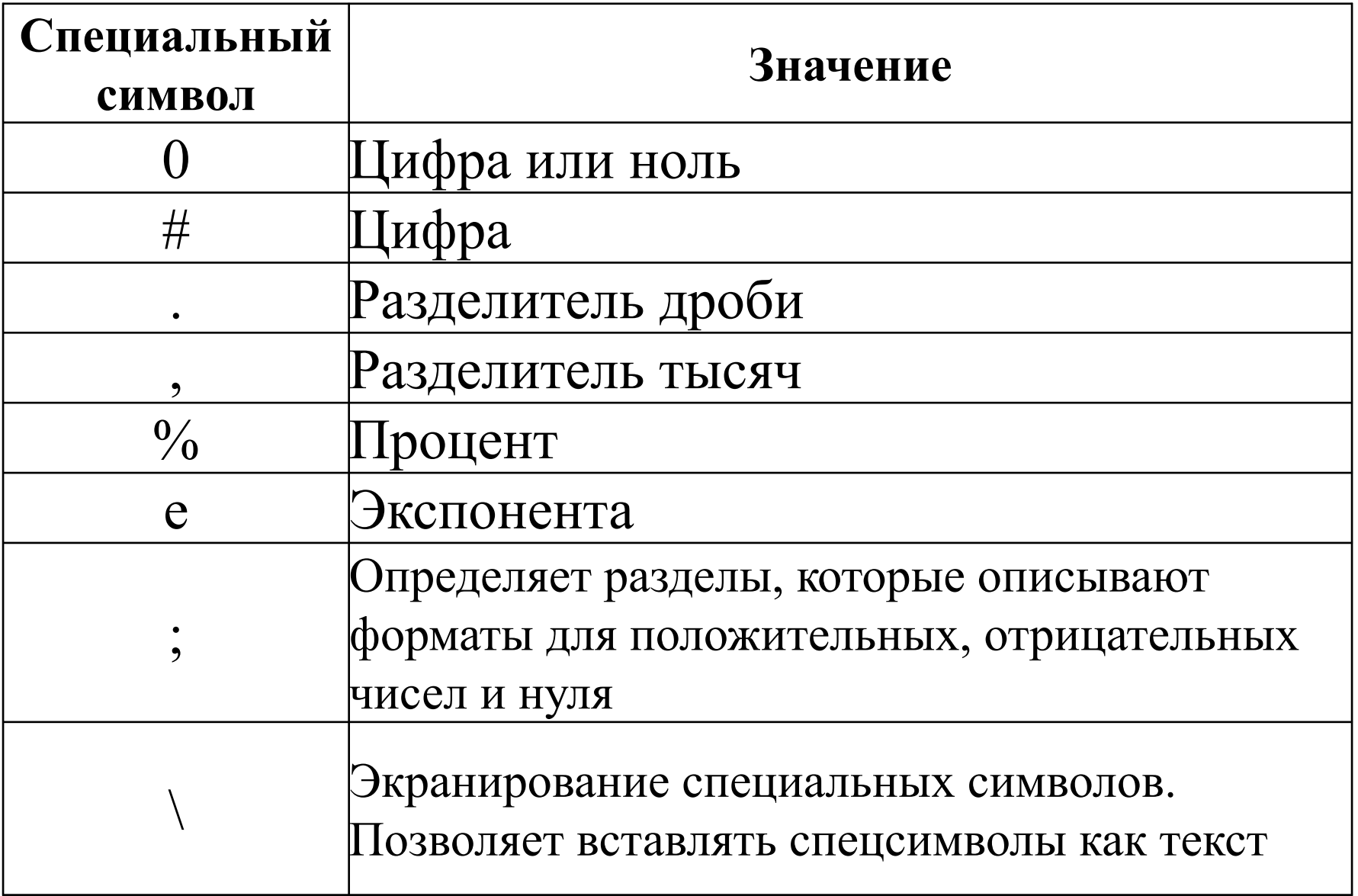

#### **Примеры пользовательских форматов**

Console.WriteLine("{0:0000.00}", 1024.32); // 1024,32 Console.WriteLine("{0:00000.000}", 1024.32); // 01024,320 Console.WriteLine("{0:####.###}", 1024.32); // 1024,32 Console.WriteLine("{0:####.#}", 1024.32); // 1024,3 Console.WriteLine("{0:#,###.##}", 1024.32); // 1 024,32 Console.WriteLine(" $\{0:\# \neq 0\}$ ", 0.32); // 32% Console.WriteLine("{0:<####.###>;[####.###];ноль}", 1024.32);  $/ \sqrt{24.32}$ 

Console.WriteLine("{0:<####.###>;[####.###];ноль}", -1024.32); // [1024,32] Console.WriteLine("{0:<####.###>;[####.###];ноль}", 0);

// ноль

#### **Встроенные форматы даты и времени**

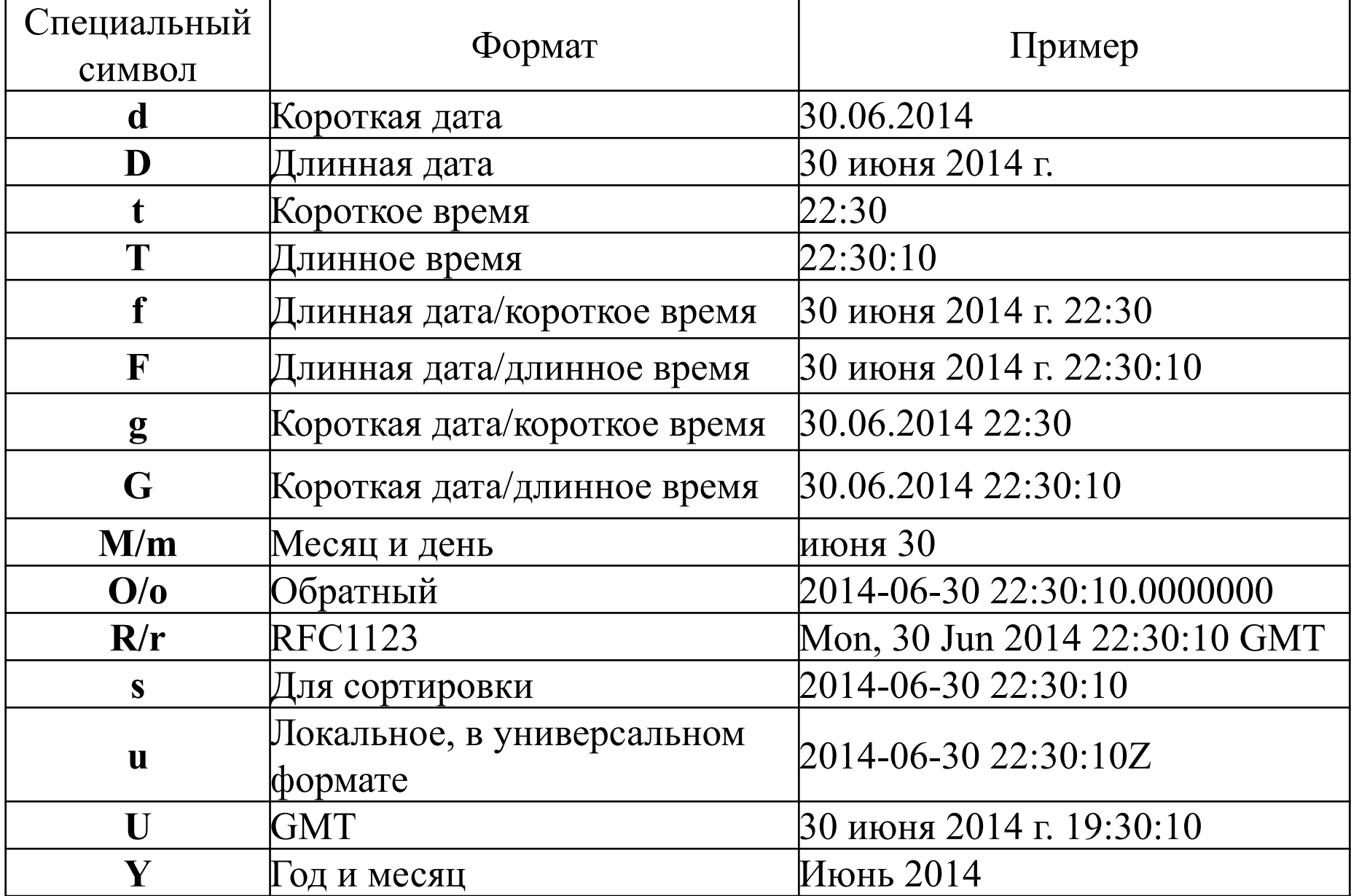

**Примеры стандартных форматов даты и времени** Console.WriteLine("{0:d}", DateTime.Now); // 30.06.2014

Console.WriteLine("{0:D}", DateTime.Now); // 30 июня 2014 р.

Console.WriteLine("{0:t}", DateTime.Now); // 2:57

Console.WriteLine("{0:T}", DateTime.Now); // 2:57:53

Console.WriteLine("{0:U}", DateTime.Now); // 29 июня 2014 р. 23:57:53 Console.WriteLine("{0:Y}", DateTime.Now); // Июнь 2014 р.

#### **Пользовательский формат даты и времени**

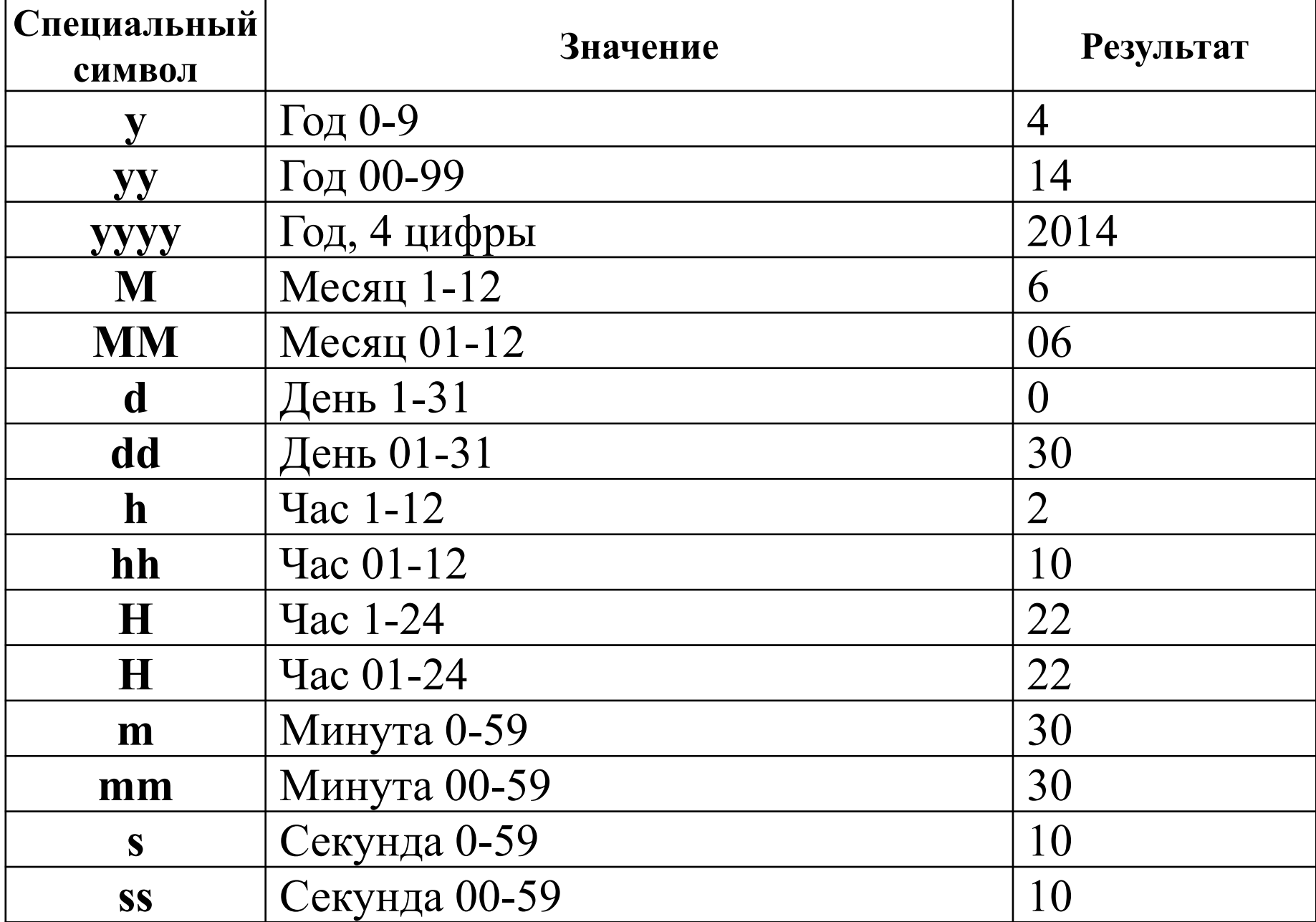

#### **Пользовательский формат даты и времени**

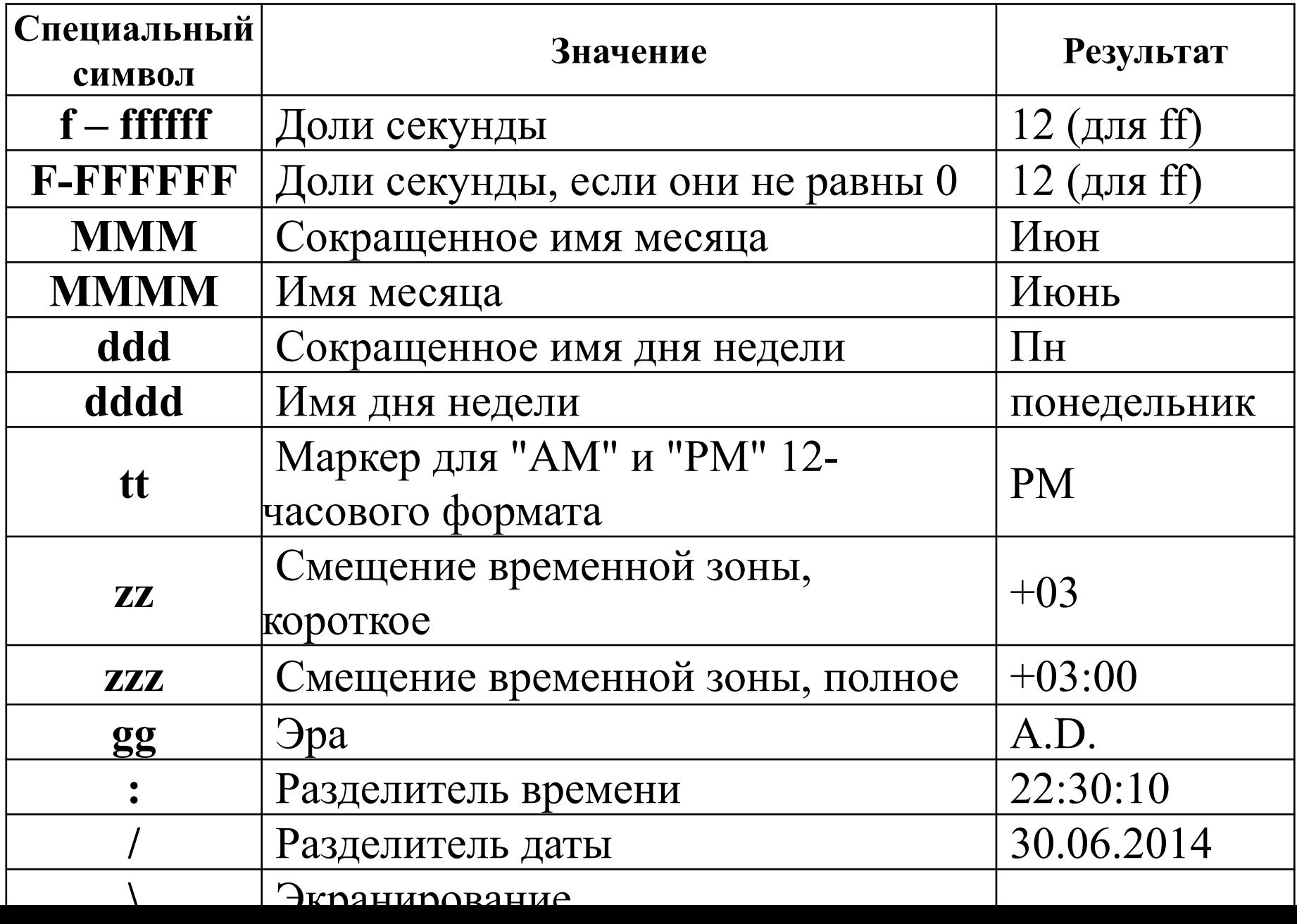

**Примеры пользовательских форматов даты и времени** Console.WriteLine("{0:y yy yyy yyyy}", DateTime.Now); // 14 14 2014 2014 Console. WriteLine("{0:d dd ddd dddd}", DateTime.Now);  $\frac{1}{30}$  30 Пн понедельник Console.WriteLine("{0:M MM MMM}", DateTime.Now); // 6 06 Июн Console.WriteLine("{0:HH.mm.ss dd-MMM-yyyy}", DateTime.Now); // 03.21.22 30-Июн-2014 Console.WriteLine("{0:z zz zzz}", DateTime.Now);  $/$ / $+3 +03 +03:00$ Console.WriteLine(DateTime.Now.ToString("dd

MMM yyyy")); // 30 Июн 2014

#### **Региональные параметры CultureInfo**

string formattedString = string.Format(**new** System.Globalization.CultureInfo("en-US"), "{0:dddd} Money -  $\{1:c\}$ ", DateTime.Now, 15); Console.WriteLine("{0:dddd} Money - {1:c}", DateTime.Now, 15); // понедельник Money - 15,00 руб. Console.WriteLine(formattedString); // Monday Money - \$15.00

formattedString = string.Format(**new** System.Globalization.CultureInfo("uk-UA"), "{0:dddd} Money -  $\{1:c\}$ ", DateTime.Now, 15); Console.WriteLine(formattedString); // понеділок Money - 15,00 грн.

#### **Региональные параметры CultureInfo**

decimal<sup>[]</sup> amounts =  ${16305.32m, 18794.16m};$ Console.WriteLine(" Beginning Balance Ending Balance"); Console.WriteLine(" {0,-28:C2}{1,14:C2}", amounts[0], amounts[1]); // Beginning Balance Ending Balance  $\frac{$16,305.32}{$16,305.32}$  \$18,794.16

#### **Встроенные потоки**

Для всех программ, в которых используется пространство имен **System**, доступны встроенные потоки, открывающиеся с помощью свойств **Console.In** - связано с потоком ввода, **Console.Out** - связано с потоком вывода и **Console.Error** - связано со стандартным потоком сообщений об ошибках, которые по умолчанию также выводятся на консоль.

Поток **Console.In** является экземпляром объекта класса **TextReader**, и поэтому для доступа к нему могут быть использованы методы и свойства, определенные в классе **TextReader**.

**using** System; **class** ReadChars2 { **static** void Main() { string str; Console.WriteLine("Введите несколько символов."); // вызвать метод ReadLine() класса TextReader str = Console.In.ReadLine(); Console.WriteLine("Вы ввели: " + str); }

}

```
using System; 
    class ErrOut { 
      static void Main() { 
        int a=10, b=0, results;
         Console.Out.WriteLine ("Деление на нуль приведет 
  к исключительной ситуации."); 
         try {
  // сгенерировать исключение при попытке деления на нуль 
             result = a/b;
          } catch(DivideByZeroException exc) { 
              Console.Error.WriteLine(exc.Message); 
 } 
 } 
 }
```
### **Контрольные вопросы**

- 1 Какой класс используется для консольного ввода-вывода? Приведите примеры ввода и вывода переменных различных типов.
- 2 Какие средства языка используются для преобразования величин из символьной формы представления во внутреннюю?
- 3 Какие функции позволяют вводить и выводить информацию различного типа?
- 4 Какие параметры форматирования используются для вывода информации?